## CS 352 **Congestion Control**

Lecture 16

http://www.cs.rutgers.edu/~sn62

Srinivas Narayana

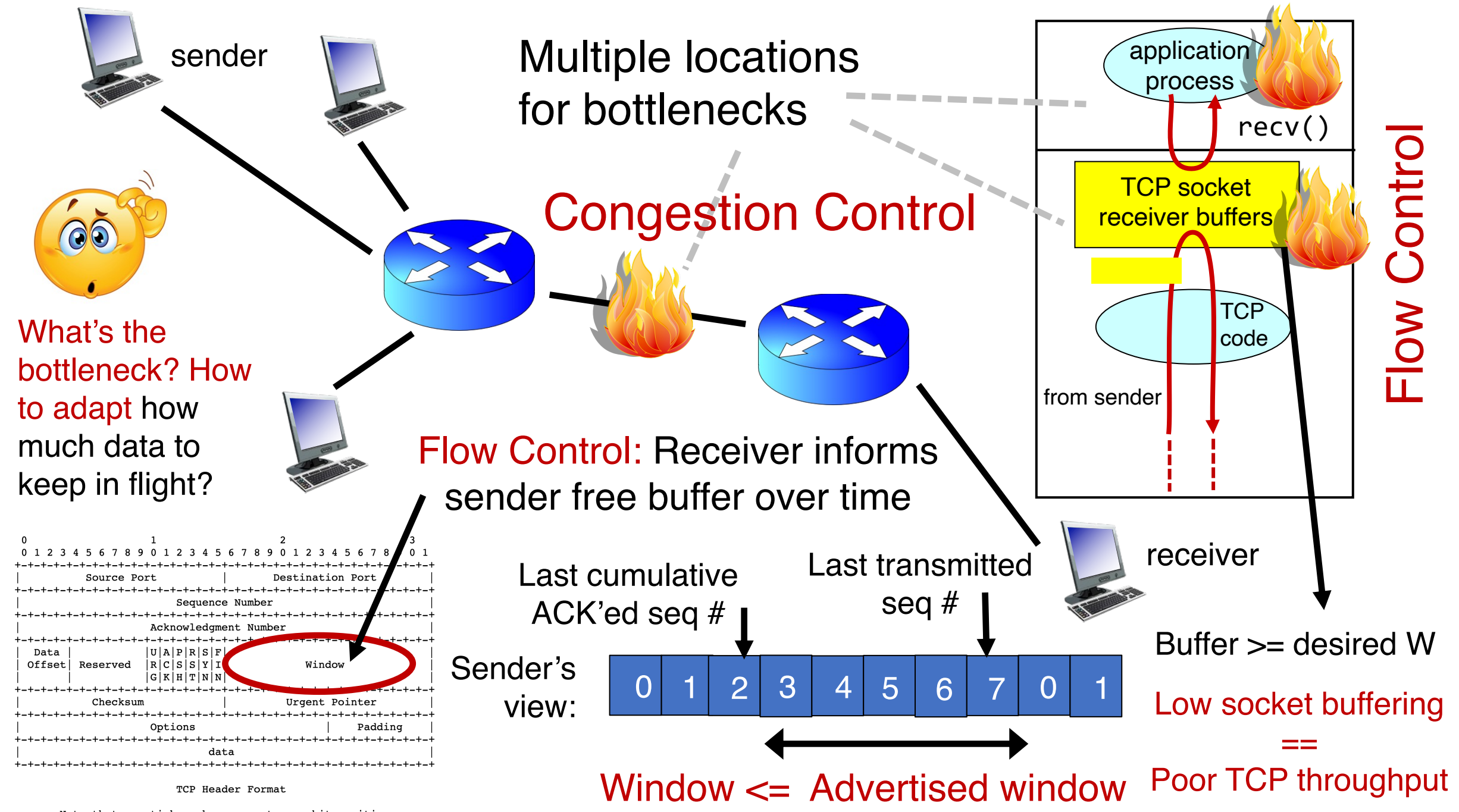

Note that one tick mark represents one bit position.

#### Congestion control

The approach that the Internet takes is to use a distributed algorithm to converge to an efficient and fair outcome.

Each endpoint acts by itself. No central vantage point or control.

Use whatever bottleneck capacity available, even with a single TCP connection.

Share bottleneck capacity equitably

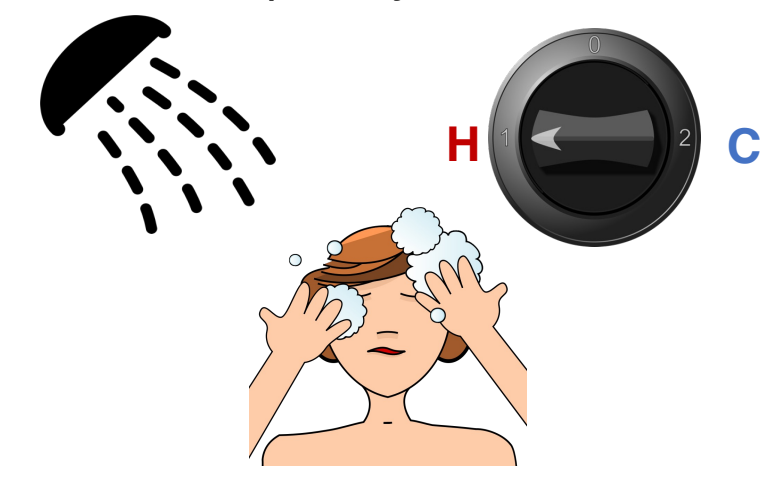

#### **Sense and React**

## Signals and Knobs in Congestion Control

#### • Signals

- Packets being ACK'ed
- Packets being dropped (e.g. RTO fires)
- Packets being delayed (RTT)
- Rate of incoming ACKs

Implicit feedback signals measured directly at sender. (There are also explicit signals that the network might provide.)

#### • Knobs

- What can you change to "probe" the available bottleneck capacity?
- Suppose receiver buffer is unbounded:
- Increase window/sending rate: e.g., add x or multiply by a factor of x
- Decrease window/sending rate: e.g., subtract x or reduce by a factor of x

#### Sense and react, sure…but how?

- Where do you want to be?
	- The steady state
- How do you get there?
	- Congestion control algorithms
- Sense accurately
- React proportionately

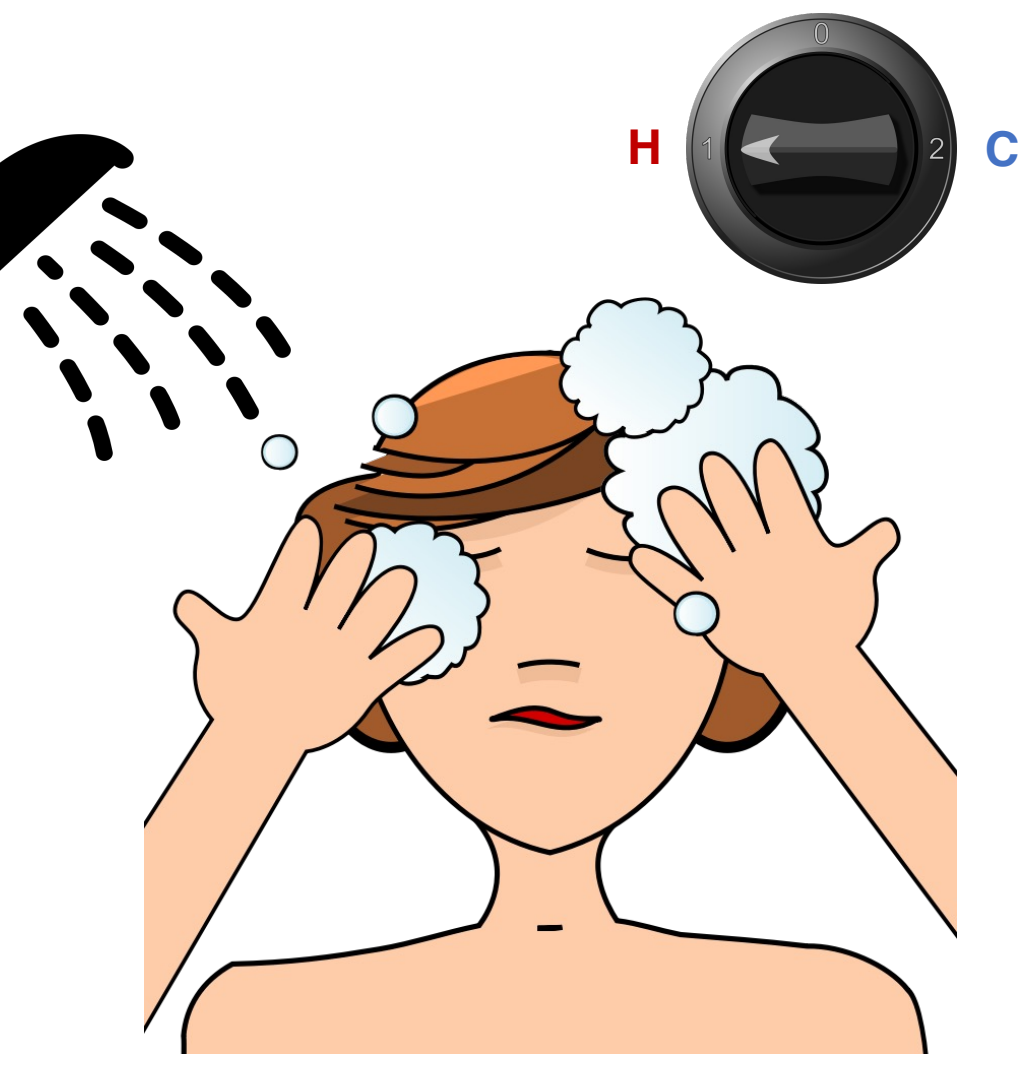

# The Steady State

Efficiency of a single TCP conversation

#### What does efficiency look like?

• Suppose we want to achieve an efficient outcome for one TCP conversation by observing network signals from the endpoint

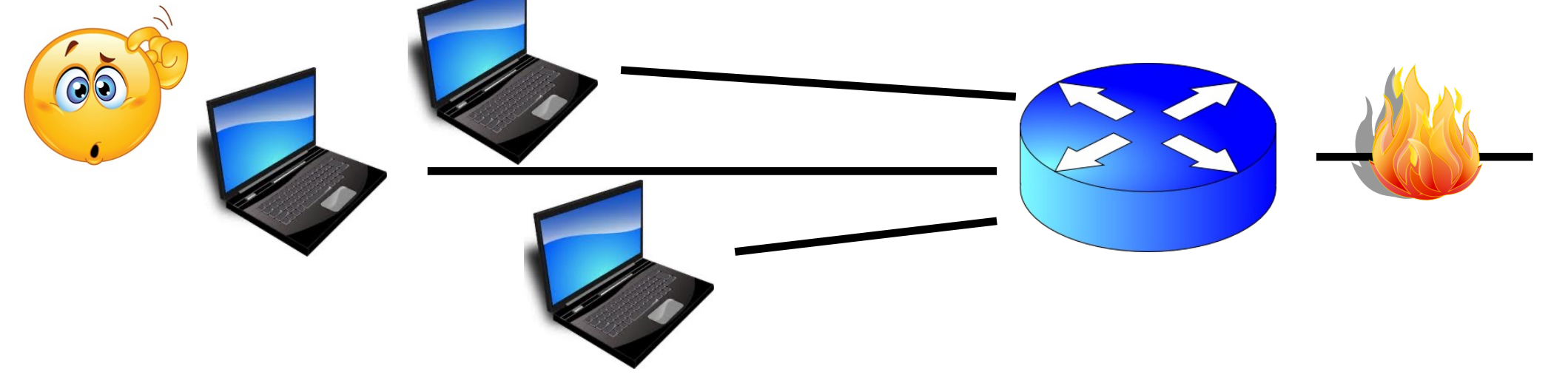

- Q: How should the endpoint behave at steady state?
- Challenge: bottleneck link is remotely located

#### Steady state: Ideal goal

- High sending rate: Use the full capacity of the bottleneck link
- Low delay: Minimize the overall delay of packets to get to the receiver
	- Overall delay = propagation + queueing + transmission
	- Assume propagation and transmission components fixed
- "Low delay" reduces to low queueing delay
- i.e., don't push so much data into the network that packets have to wait in queues
- Key question: When to send the next packet?

#### When to send the next packet?

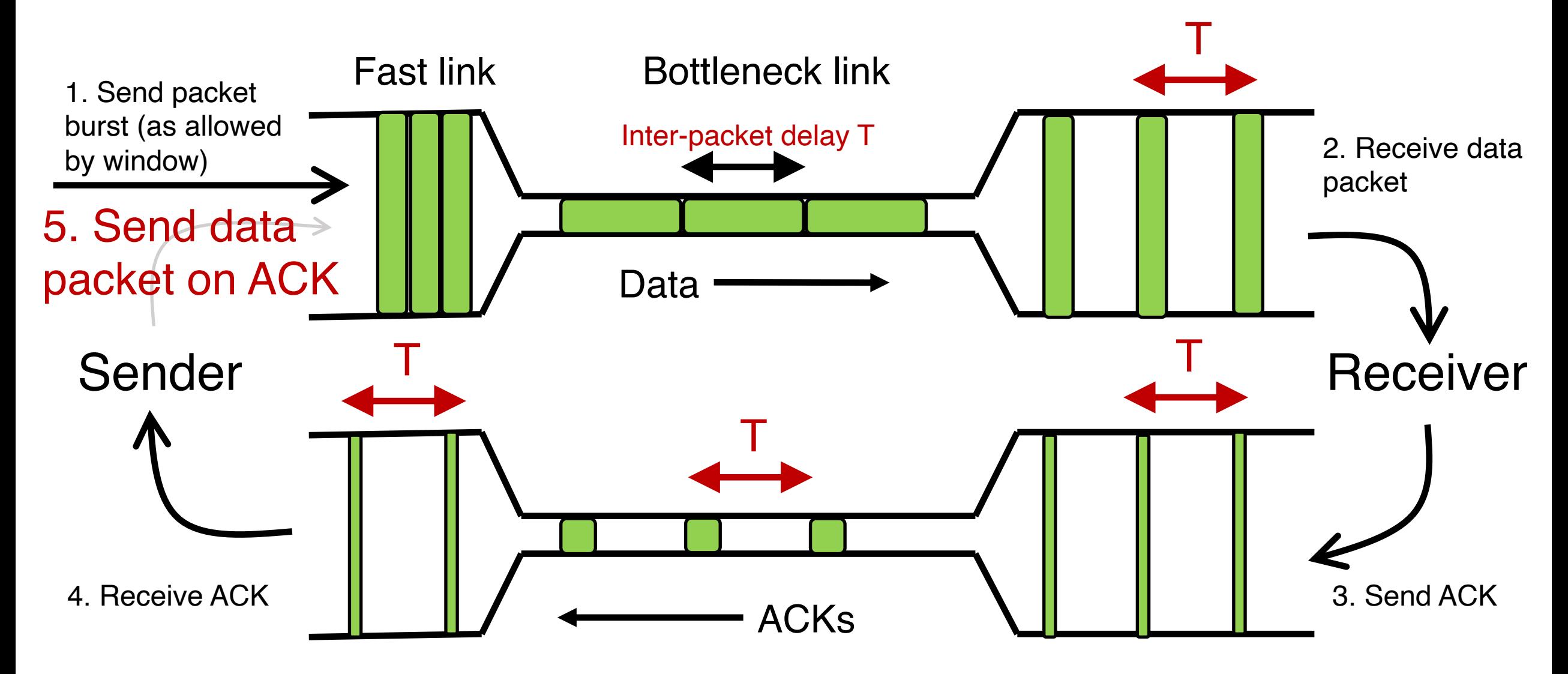

#### Rationale

- When the sender receives an ACK, that's a signal that the previous packet has left the bottleneck link (and the rest of the network)
- Hence, it must be safe to send another packet without congesting the bottleneck link
- Such transmissions are said to follow packet conservation
- ACK clocking: "Clock" of ACKs governs packet transmissions

## ACK clocking: analogy

- How to avoid crowding a grocery store?
- Strategy: Send the next waiting customer exactly when a customer exits the store

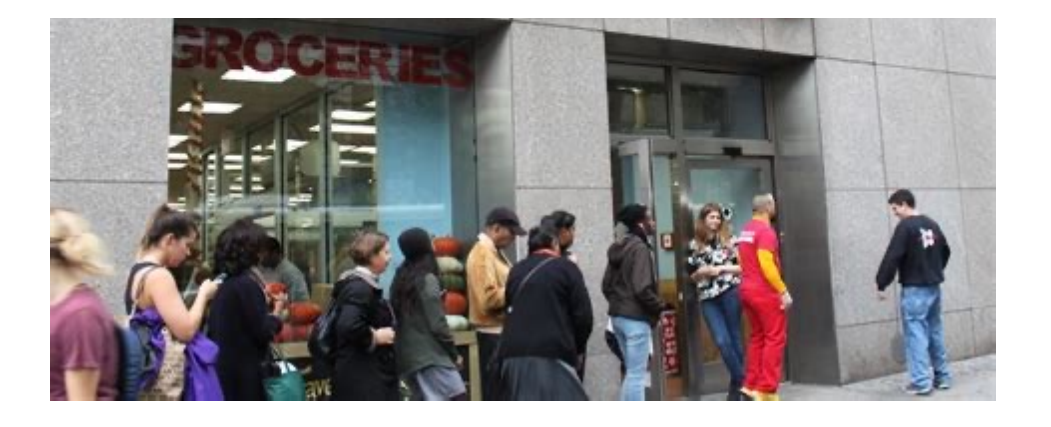

• However, this strategy alone can lead to inefficient use of resources…

#### ACK clocking alone can be inefficient

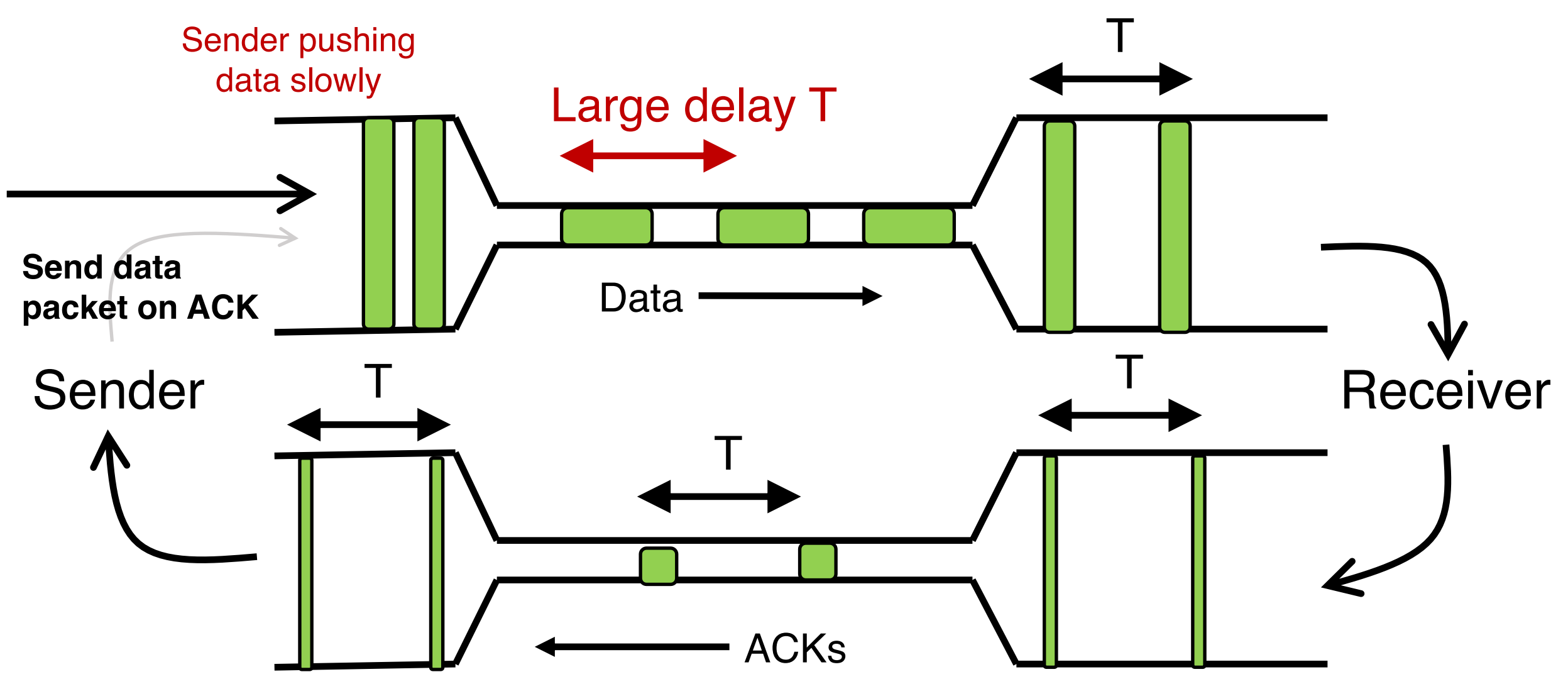

## ACK clocking alone can be inefficient

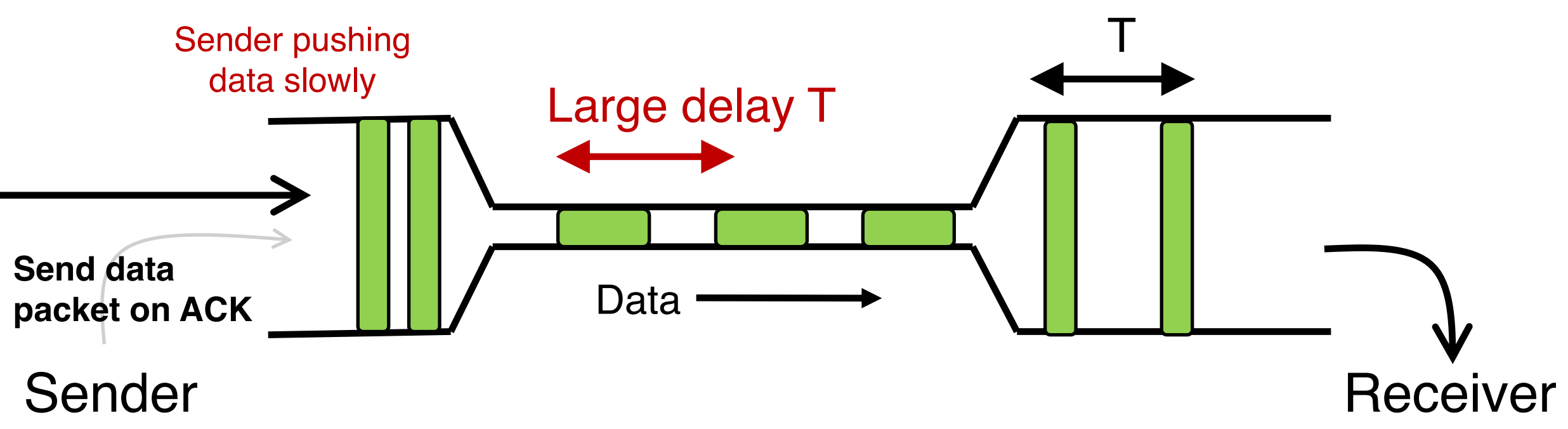

The sending rate should be high enough to keep the "pipe" full Analogy: a grocery store with only 1 customer in entire store If the store isn't "full", you're using store space inefficiently

#### Steady State of Congestion Control

- Send at the highest rate possible (to keep the pipe full)
- while being ACK-clocked (to avoid congesting the pipe)
- So, how to get to steady state?

# Finding the Right Congestion Window

#### Let's play a game

- Suppose I'm thinking of a positive integer. You need to guess the number I have in mind.
- Each time you guess, I will tell you whether your number is smaller or larger than (or the same as) the one I'm thinking of
- Note that my number can be very large
- How would you go about guessing the number?

#### Finding the right congestion window

- TCP congestion control algorithms solve a similar problem!
- There is an unknown bottleneck link rate that the sender must match
- If sender sends more than the bottleneck link rate:
	- packet loss, delays, etc.
- If sender sends less than the bottleneck link rate:
	- all packets get through; successful ACKs

## Quickly finding a rate: TCP slow start

• Initially cwnd = 1 MSS • MSS is "maximum segment size" • Upon receiving an ACK of each MSS, increase the cwnd by 1 MSS • Effectively, double cwnd every RTT **Initial rate is slow but ramps up** exponentially fast  $\bullet$  On loss (RTO), restart from cwnd  $\cdot = 1$ MSS Host A one segment RTT Host B time two segments four segments Payload **MSS** 

#### Behavior of slow start

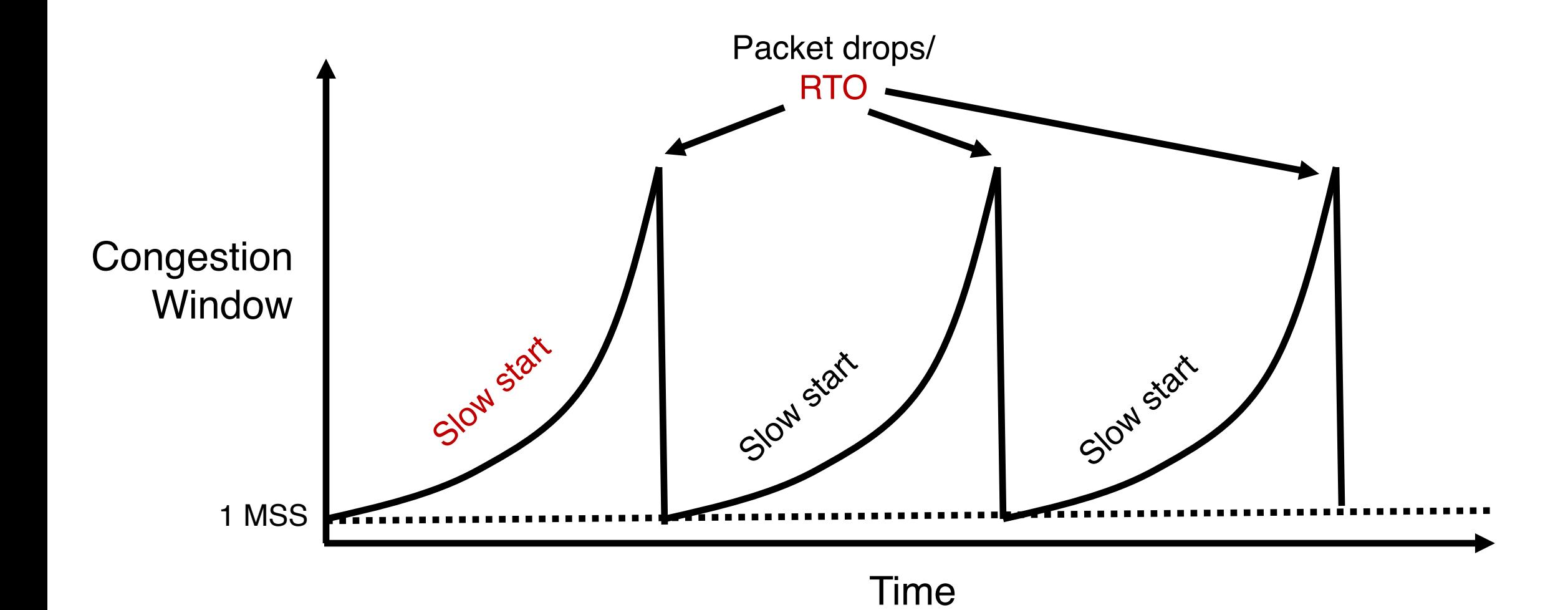

#### Slow start has problems

- Congestion window increases too rapidly
	- Example: suppose the "right" window size cwnd is 17
	- cwnd would go from 16 to 32 and then dropping down to 1
	- Result: massive packet drops
- Congestion window decreases too rapidly
	- Suppose the right cwnd is 31, and there is a loss when cwnd is 32
	- Slow start will resume all the way back from cwnd 1
	- Result: unnecessarily low throughput
- Instead, perform finer adjustments of cwnd based on signals

#### Use slow start mainly at the beginning

- You might accelerate your car a lot when you start, but you want to make only small adjustments after.
	- Want a smooth ride, not a jerky one!
- Slow start is a good algorithm to get close to the bottleneck link rate when there is little info available about the bottleneck, e.g., starting of a connection
- Once close enough to the bottleneck link rate, use a different set of strategies to perform smaller adjustments to cwnd
	- Called TCP congestion avoidance

# TCP Congestion Avoidance

## Two congestion control algorithms

#### TCP New Reno

• The most studied, classic "textbook" TCP algorithm

#### TCP BBR

- Recent algorithm developed & deployed by Google
- The primary knob is congestion The primary knob is sending rate window
- The primary signal is packet loss (RTO)
- Adjustment using additive increase
- The primary signal is rate of incoming ACKs
- Adjustment using gain cycling and filters

#### TCP New Reno: Additive Increase

- Remember the recent past to find a good estimate of link rate
- The last good cwnd without packet drop is a good indicator
	- TCP New Reno calls this the slow start threshold (ssthresh)
- Increase cwnd by 1 MSS every RTT after cwnd hits ssthresh
	- Effect: increase window additively per RTT

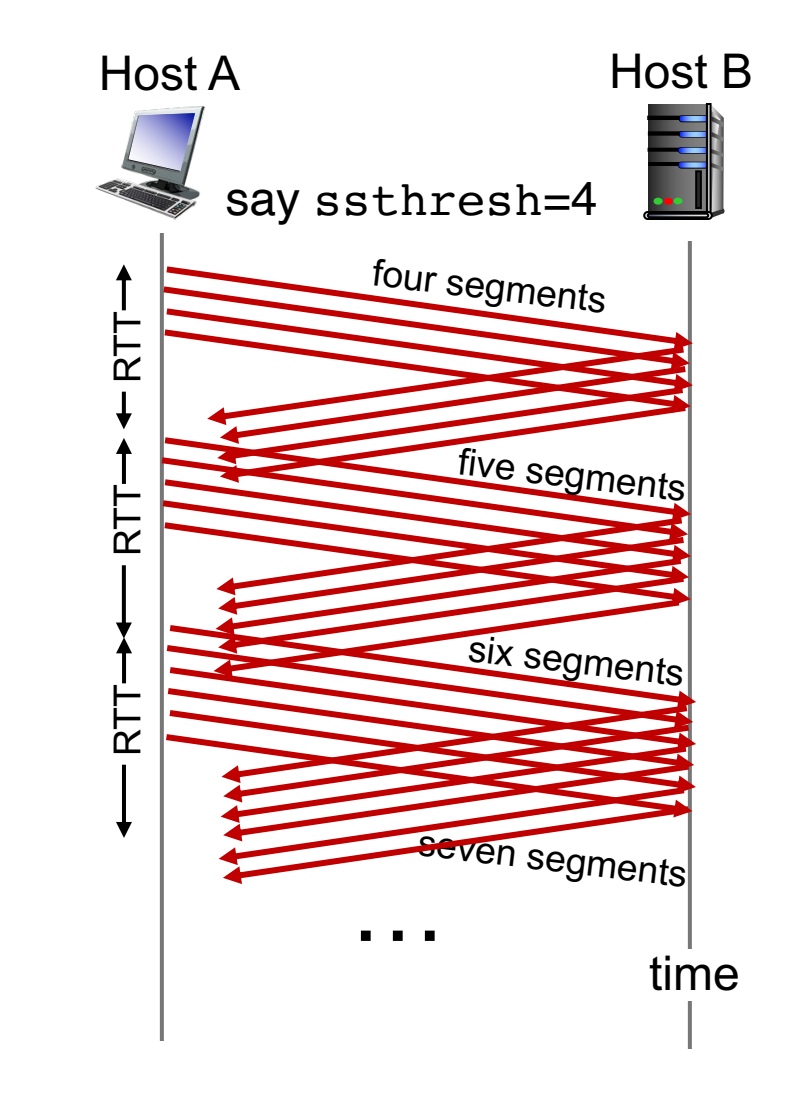

#### TCP New Reno: Additive increase

- Start with  $s$ sthresh =  $64K$  bytes (TCP default)
- Do slow start until ssthresh
- Once the threshold is passed, do additive increase
	- Add one MSS to cwnd for each cwnd worth data ACK'ed
	- For each MSS ACK'ed,  $cwnd = cwnd + (MSS * MSS) / cwnd$
- Upon a TCP timeout (RTO),
	- Set  $cwnd = 1$  MSS
	- Set ssthresh =  $max(2 * MSS, 0.5 * cwnd)$
	- i.e., the next linear increase will start at half the current cwnd

#### Behavior of Additive Increase

 $Say MSS = 1$  KByte Default ssthresh =  $64KB = 64$  MSS

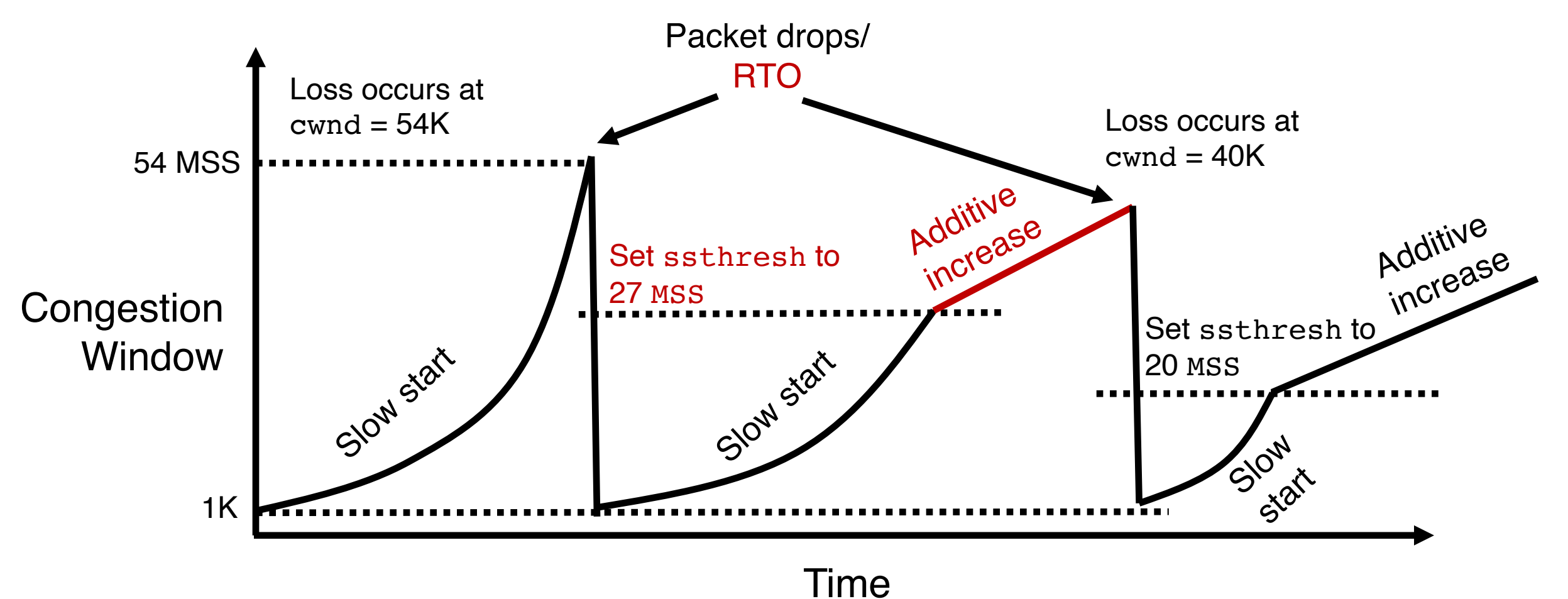

#### TCP BBR: finding the bottleneck link rate

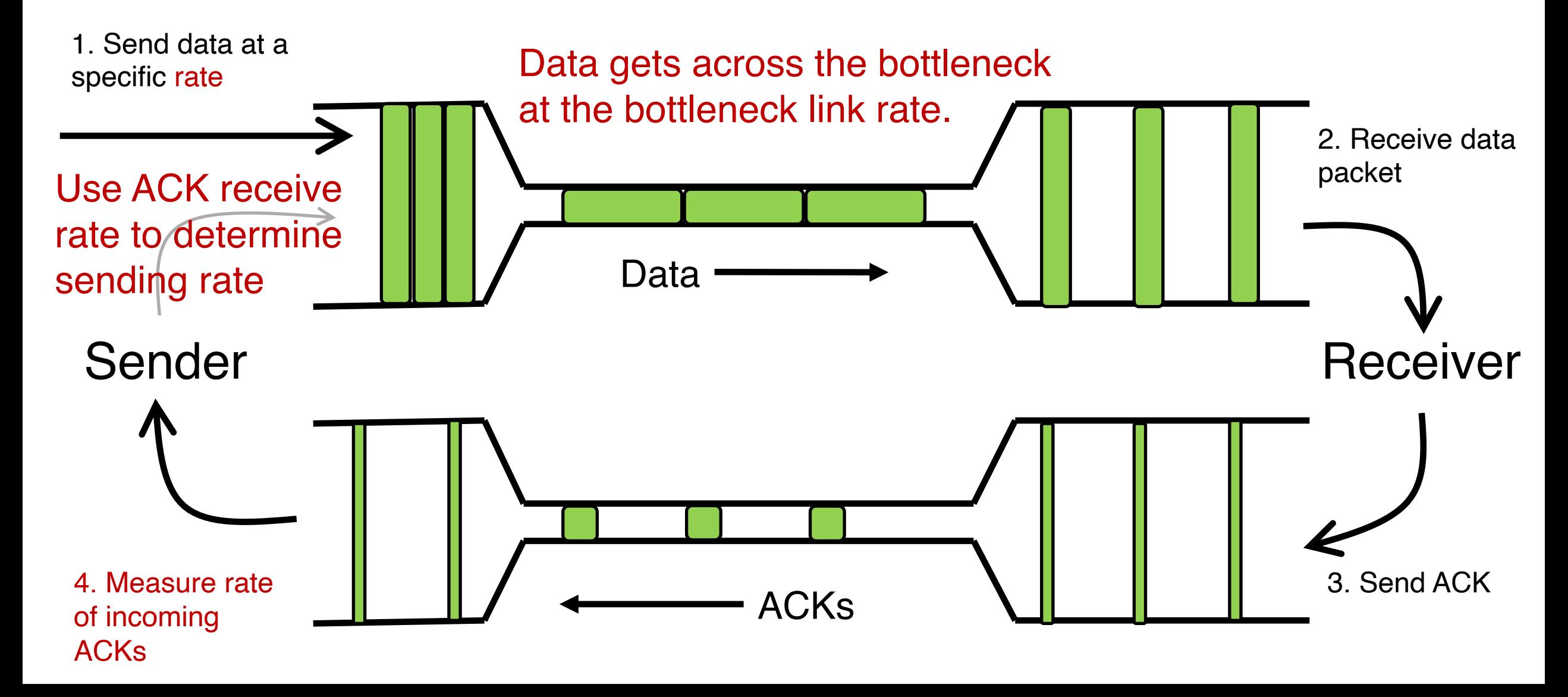

### TCP BBR: finding the bottleneck link rate

#### • Assuming that the link rate of the bottleneck

- $\cdot$  == the rate of data getting across the bottleneck link
- $\bullet$  == the rate of data getting to the receiver
- $\cdot$  == the rate at which ACKs are generated by the receiver
- $\cdot$  == the rate at which ACKs reach the sender
- Measuring ACK rate provides an estimate of bottleneck link rate
- BBR: Send at the maximum ACK rate measured in the recent past
	- Update max with new bottleneck rate estimates, i.e., larger ACK rate
	- Forget estimates last measured a long time ago
	- Incorporated into a rate filter

## TCP BBR: Adjustments by gain cycling

• BBR periodically increases its sending rate by a gain factor to see if the link rate has increased (e.g., due to a path change)

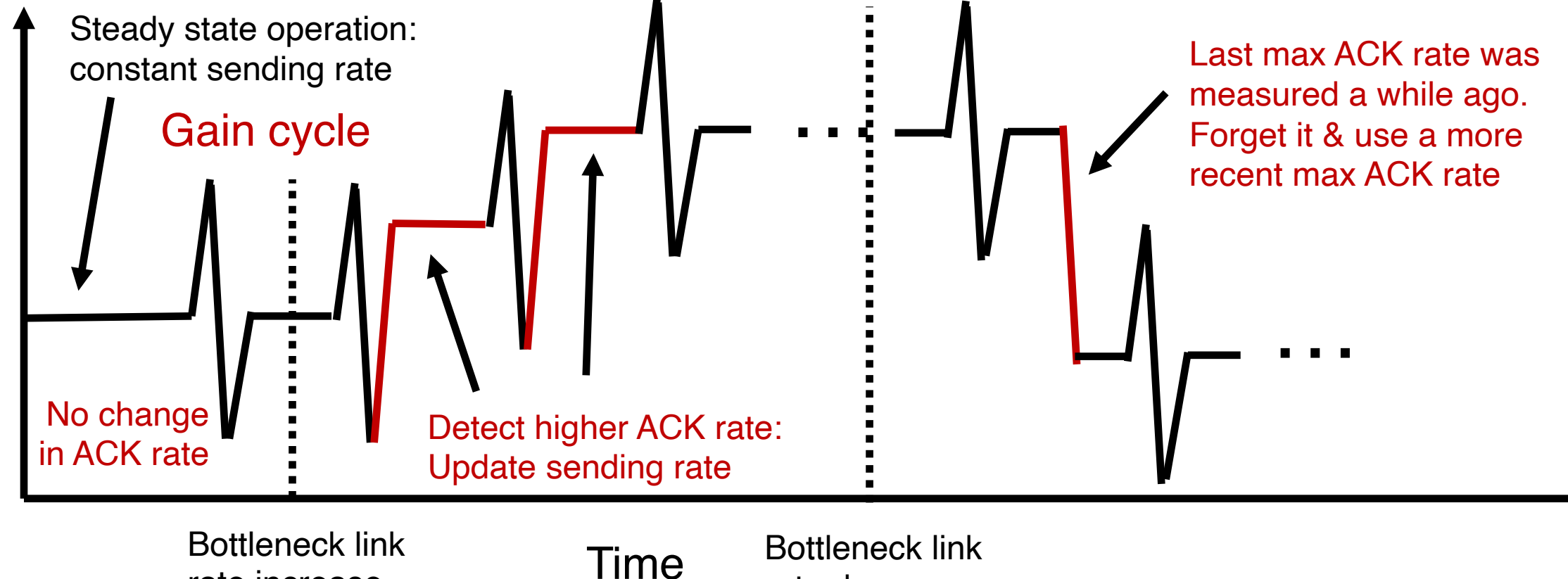

rate decrease

rate increase

Sending rate

Sending rate

## Summary: Getting to Steady State

- Want to get to highest sending rate that doesn't congest the bottleneck link
- Slow start: Exponential increase towards a reasonable estimate of link rate
- Congestion avoidance: milder adjustments to get close to correct link rate estimate.
- TCP New Reno: additive increase
- TCP BBR: gain cycling and filters